# Leçon 2 — Livres canevas **Leçon 2 — Livres canevas**

### **Introduction**

Dans cette leçon, nous allons apprendre comment créer un livre canevas que les autres peuvent utiliser pour créer des livres.

#### *Où nous sommes ?*

Vous avez déjà fait des livres dans une collection vernaculaire. Maintenant, nous allons apprendre à faire des livres qui peuvent être partagés avec d'autres langues.

#### *Pourquoi* est-ce *important*

Dans Bloom, il existe deux types de collections. Une collection vernaculaire contient des livres pour une langue spécifique. Une collection source contient des livres qui peuvent être partagés et traduits dans d'autres langues.

Quand vous voulez créer un livre que d'autres peuvent traduire dans leur propre langue, il faut les créer dans une **collection source** afin qu'ils puissent être partagés.

#### *Qu'est ce que tu vas faire ?*

Nous allons d'abord créer une nouvelle collection source puis créer un livre canevas. Ensuite, nous ferons un Bloompack pour cette collection qui peut être envoyée à d'autres pour créer des livres dans leur langue.

## Leçon 2 — Livres canevas **Résumé**

Ce module vous montre comment :

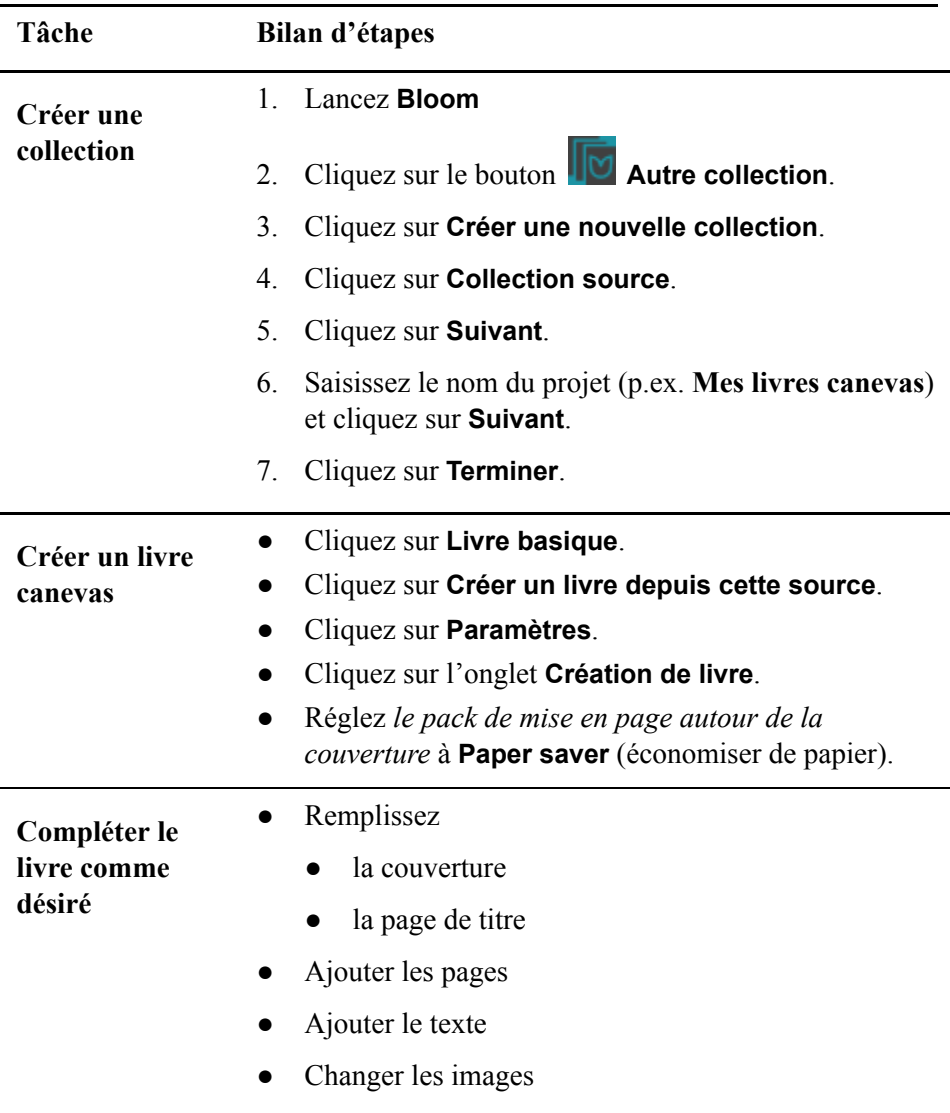

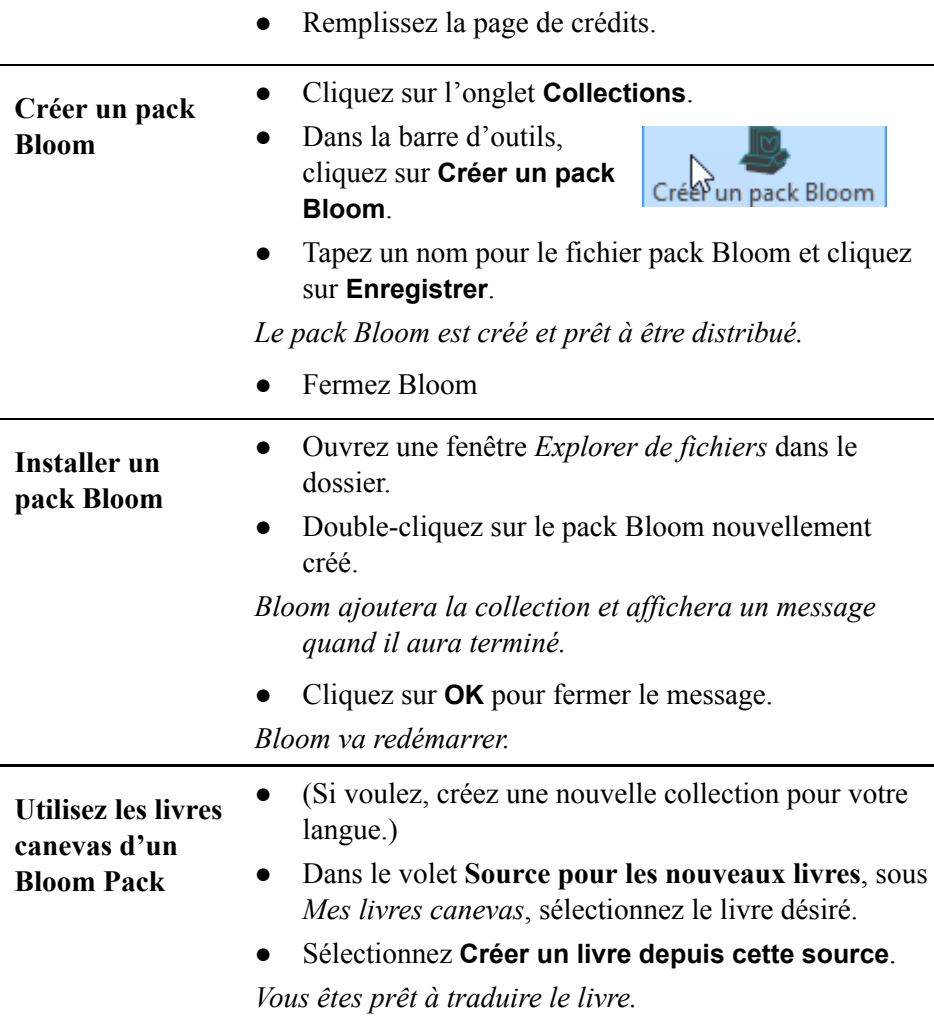

 $\overline{a}$